# Dylan Zwick # Maple Project 3 Example Writeup

with (LinearAlgebra) : with (ArrayTools) :

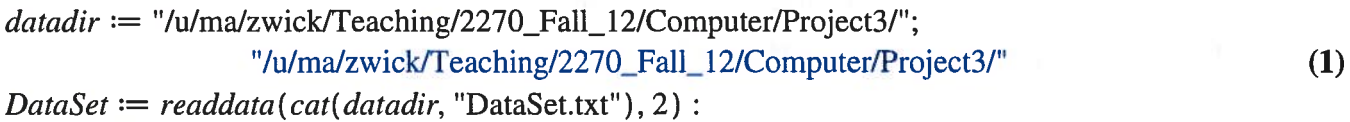

 $plot(DataSet, x=0..10, color=red, style=point);$ 

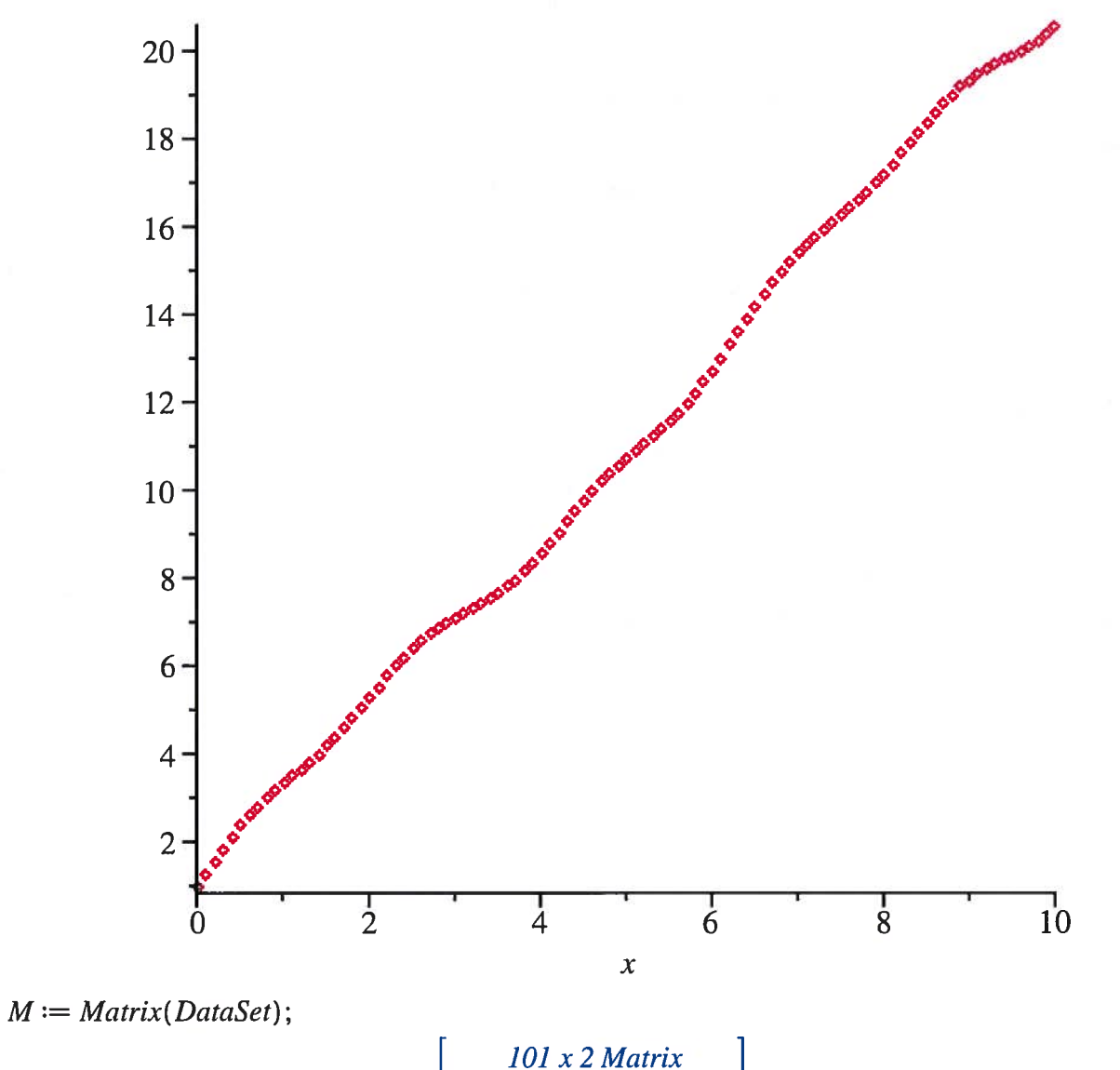

Data Type: anything  $(2)$ Storage: rectangular Order: Fortran\_order

 $b := M(0, 1);$ 

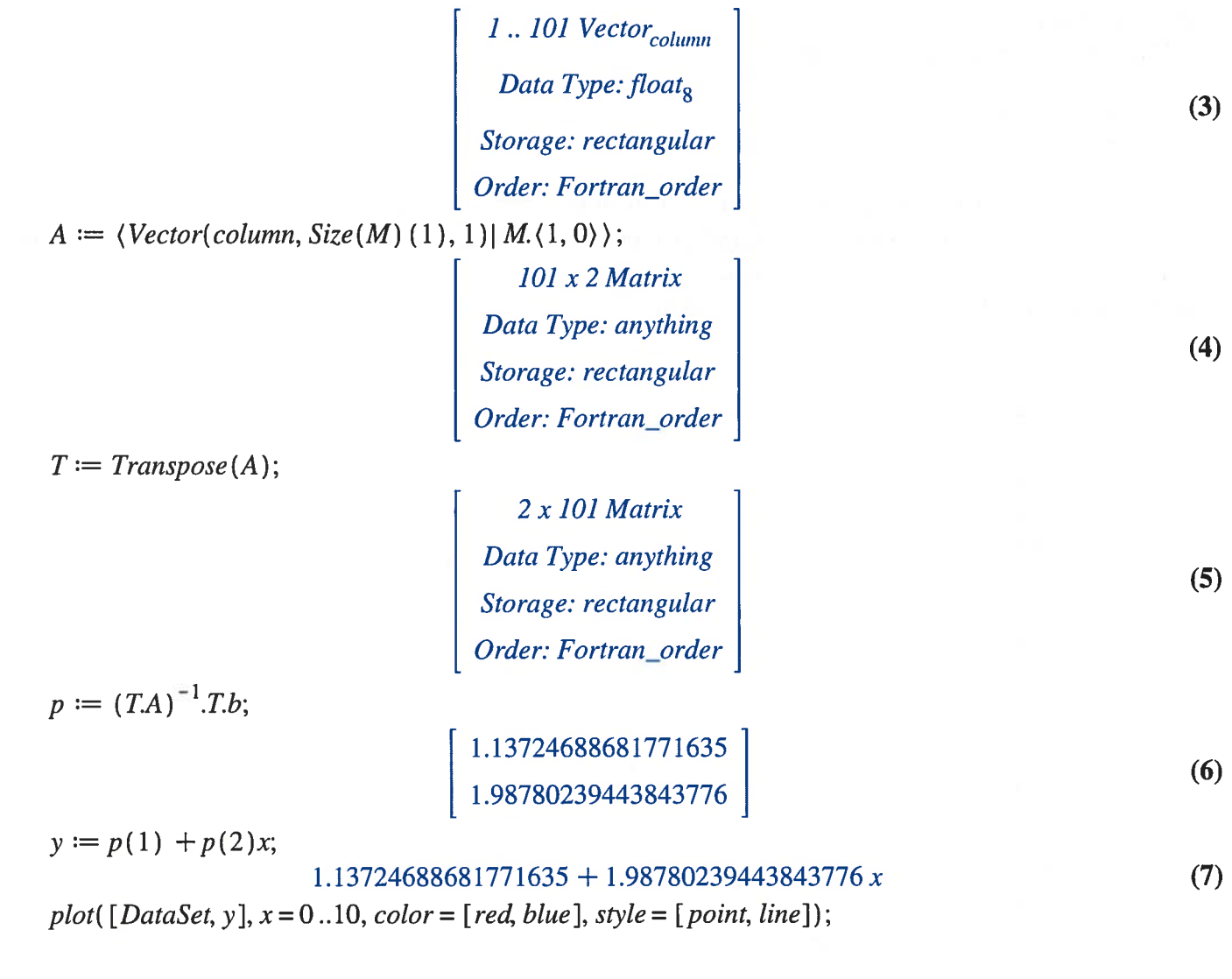

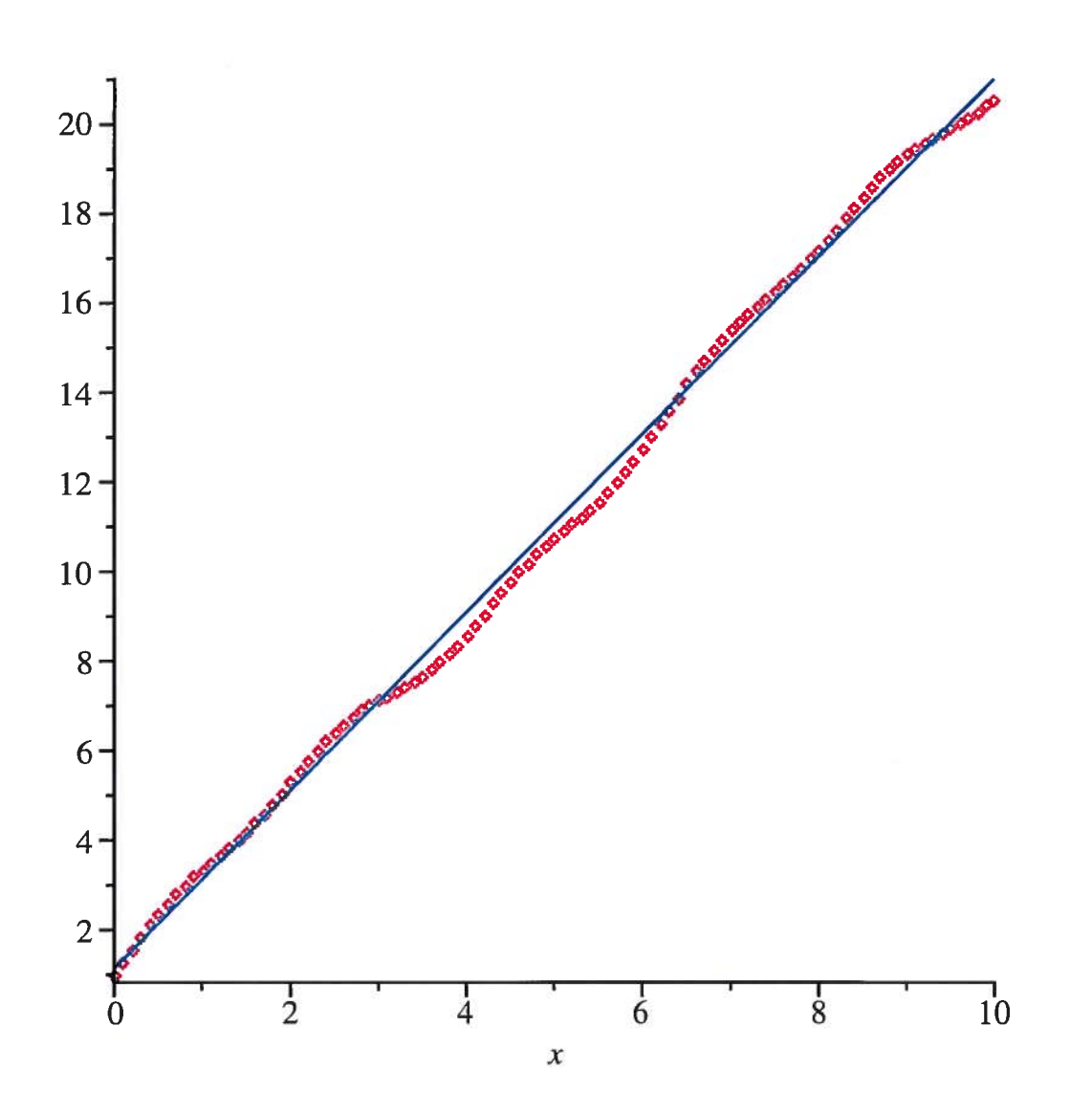